## **MARLBORO CENTRAL SCHOOL DISTRICT – CURRICULUM MAP Subject: Technology Grade: 5 Grade: 5**

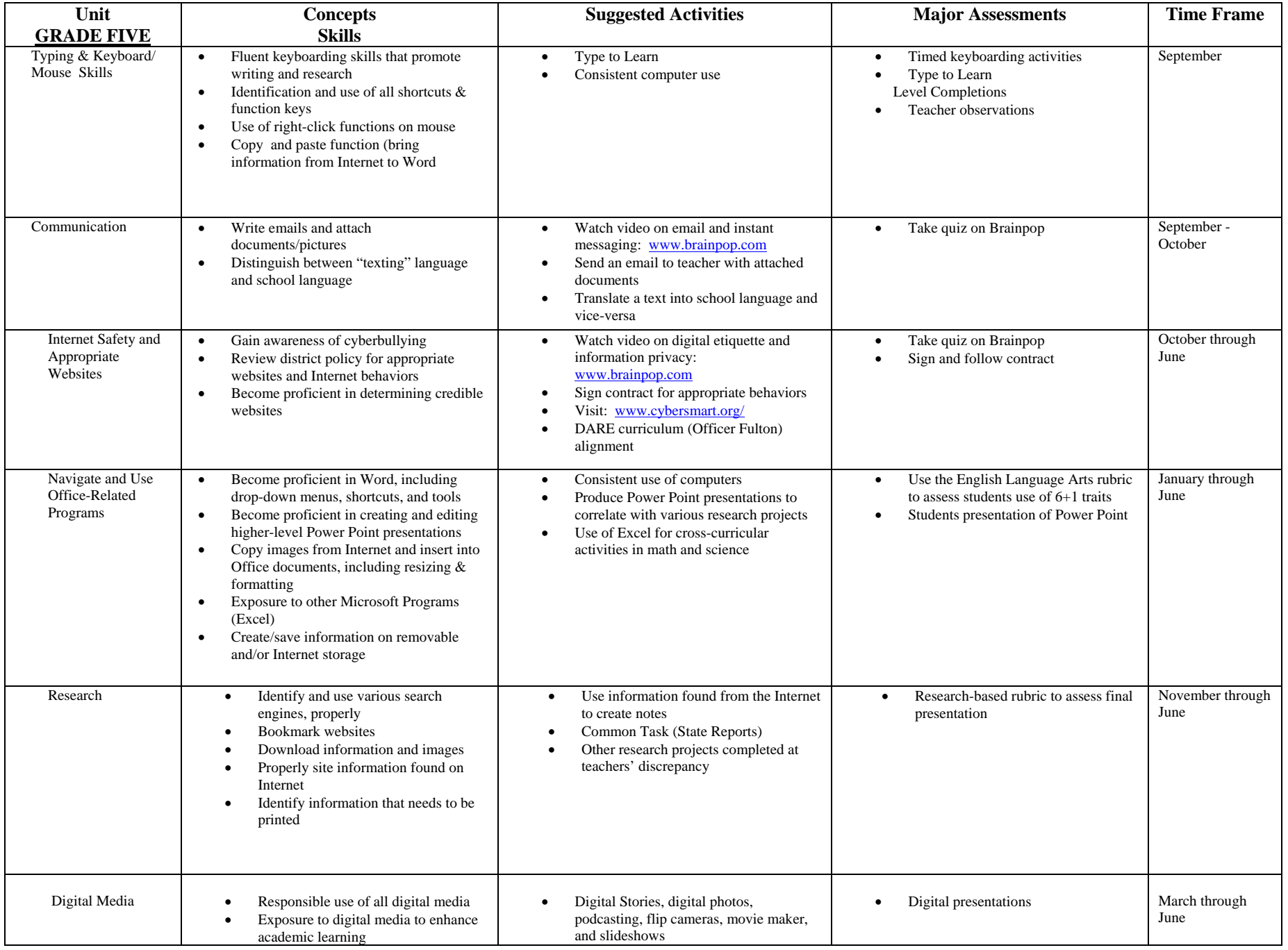